# dockerjudge

Aug 05, 2020

# **CONTENTS:**

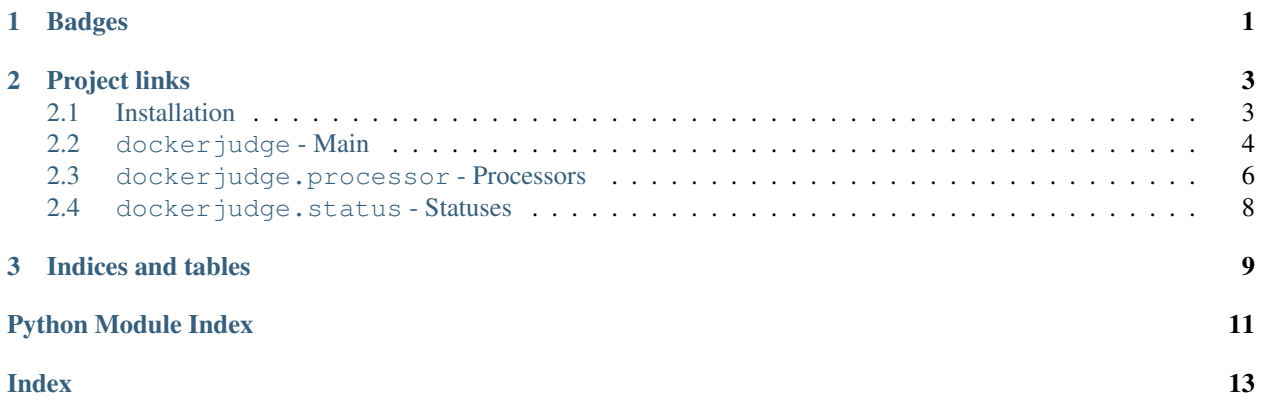

### **CHAPTER**

# **ONE**

# **BADGES**

<span id="page-4-0"></span>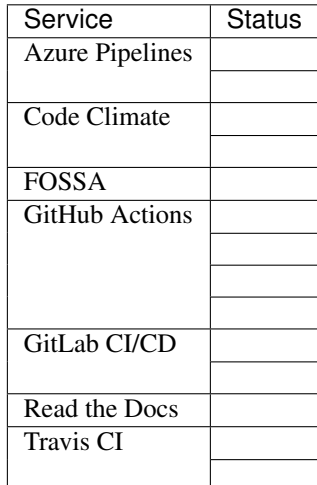

#### **CHAPTER**

### **TWO**

### **PROJECT LINKS**

- <span id="page-6-0"></span>• [GitHub Repository](https://github.com/wxh06/dockerjudge)
- [GitLab Repository](https://gitlab.com/wangxinhe/dockerjudge)
- [PyPI Project](https://pypi.org/project/dockerjudge/)
- [Transifex Translation](https://www.transifex.com/piterator/dockerjudge/)

# <span id="page-6-1"></span>**2.1 Installation**

### **2.1.1 Docker**

To run docker judge, [Docker Engine](https://www.docker.com) is required.

#### **Install using the convenience script (for servers)**

```
curl -fsSL https://get.docker.com -o get-docker.sh
sudo sh get-docker.sh
```
See [Install Docker Engine | Docker Documentation](https://docs.docker.com/engine/install/) for more information.

### **2.1.2 Package dockerjudge**

#### **From the Python Package Index (PyPI)**

[dockerjudge · PyPI](https://pypi.org/project/dockerjudge/)

- [PyPI](https://pypi.org/simple/dockerjudge/)
- [Alibaba Open Source Mirror](https://mirrors.aliyun.com/pypi/simple/dockerjudge/)
- [Tsinghua Open Source Mirror](https://pypi.tuna.tsinghua.edu.cn/simple/dockerjudge/)

#### <span id="page-7-1"></span>**Via pip**

pip install dockerjudge

#### **Via Easy install (deprecated)**

easy\_install dockerjudge

#### **From source on GitHub**

- HTTPS: *https://github.com/wxh06/dockerjudge.git*
- SSH: *git@github.com:wxh06/dockerjudge.git*

```
git clone https://github.com/wxh06/dockerjudge.git
cd dockerjudge
make pip && make # python3 -m pip install -Ur requirements.txt && python3 setup.py
˓→build
sudo make install # python3 setup.py install
```
### <span id="page-7-0"></span>**2.2 dockerjudge - Main**

dockerjudge - A Docker Based Online Judge Engine

### **2.2.1 Judge**

dockerjudge.**judge**(*processor*, *source*, *tests*, *config=None*, *client=<docker.client.DockerClient object>*) Main function

#### Parameters

- **processor** ([dockerjudge.processor.Processor](#page-11-1), *list* or *tuple*) Programming language processor
- **source** (str) Source code
- **tests** (list) Test cases
- $config(dict)$  Configuration

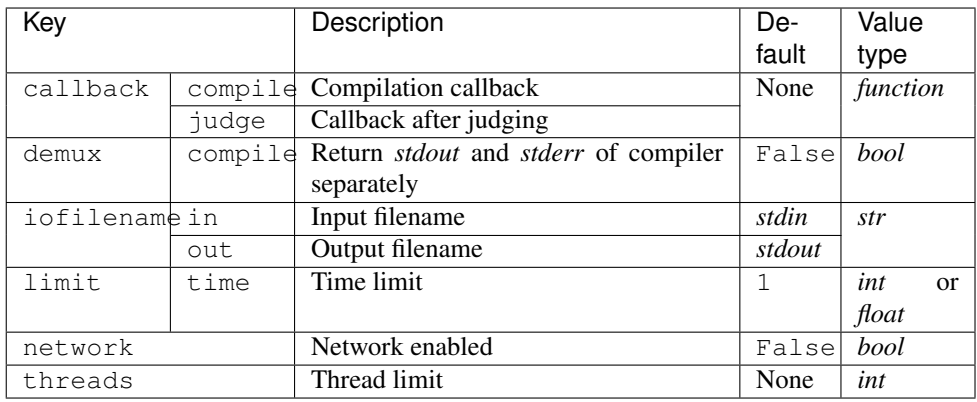

• **client** (docker.client.DockerClient) – Docker client

#### Returns Result

#### Return type

*list*

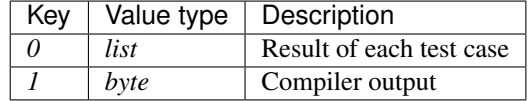

Tese case

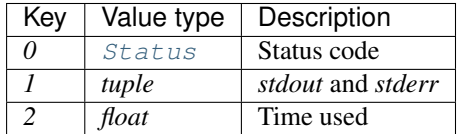

### **2.2.2 Callback**

### **Compile**

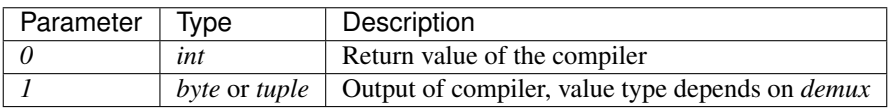

### **Judge**

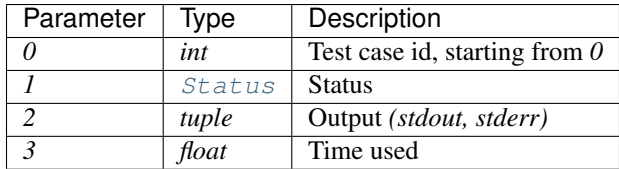

# <span id="page-9-6"></span><span id="page-9-0"></span>**2.3 dockerjudge.processor - Processors**

### <span id="page-9-5"></span>**2.3.1 Available built-in processors**

Processors

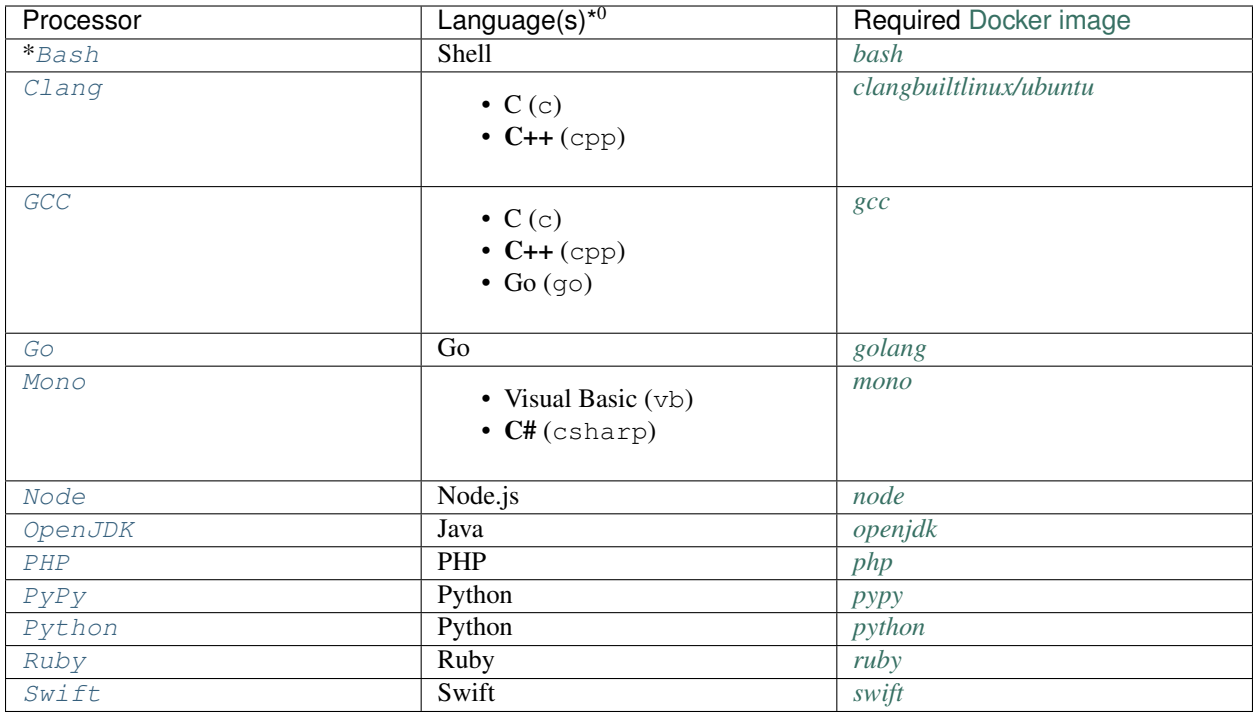

<span id="page-9-1"></span>**class** dockerjudge.processor.**Bash**(*version=None*) Bash is the GNU Project's Bourne Again SHell

Parameters **version** (*str*, *int* or *float*) – Tag name of Docker image *[bash](https://hub.docker.com/_/bash)*

<span id="page-9-2"></span>**class** dockerjudge.processor.**Clang**(*language=None*, *version=None*, *filenames=None*, *options=None*)

Clang C Language Family Frontend for LLVM

#### **Parameters**

- **language** ([dockerjudge.processor.Clang.Language](#page-9-4) or *str*) Programming panguage (C/*c* or C++/cpp), *C++* by default
- **version** (*str*, *int* or *float*) Tag name of Docker image *[clangbuiltlinux/ubuntu](https://hub.docker.com/r/clangbuiltlinux/ubuntu)*
- **filenames** (*dict*) Filenames of source code and binary file, C++ default: {'src': 'a.cpp', 'bin': None}
- **options** (*list* or *str*) Compiler options

<span id="page-9-4"></span>**class** dockerjudge.processor.Clang.**Language**(*value*) Programming language, *C* (c) or *C++* (cpp)

C Clang.Language.c, Clang.Language['c'] or Clang.Language('C')

C++ Clang.Language.cpp, Clang.Language['cpp'] or Clang.Language('C++')

<span id="page-9-3"></span><sup>0</sup> Emboldened language by default.

<span id="page-10-9"></span>**class** dockerjudge.processor.**GCC**(*language=None*, *version=None*, *filenames=None*, *options=None*)

GNU project C, C++ and Go compiler

#### Parameters

- **language** ([dockerjudge.processor.GCC.Language](#page-10-7) or *str*) Programming panguage (C/c, C++/cpp or Go/go), *C++* by default
- **version** (*str*, *int* or *float*) Tag name of Docker image *[gcc](https://hub.docker.com/_/gcc)*
- **filenames** (*dict*) Filenames of source code and binary file, C++ default: {'src': 'a.cpp', 'bin': None}
- **options** (*list* or *str*) Compiler options

<span id="page-10-7"></span>**class** dockerjudge.processor.GCC.**Language**(*value*) Programming language,  $C(c)$ ,  $C++$  (cpp) or  $Go$  (go)

C GCC.Language.c, GCC.Language['c'] or GCC.Language('C')

C++ GCC.Language.cpp, GCC.Language['cpp'] or GCC.Language('C++')

Go GCC.Language.go, GCC.Language['go'] or GCC.Language('Go')

<span id="page-10-0"></span>**class** dockerjudge.processor.**Go**(*version=None*, *filenames=None*, *options=None*) The Go Programming Language

#### **Parameters**

- **version** (*str*, *int* or *float*) Tag name of Docker image *[golang](https://hub.docker.com/_/golang)*
- **filenames** (*dict*) Filenames of source code and binary file, default: {'src': 'main.go', 'bin': None}

<span id="page-10-1"></span>**class** dockerjudge.processor.**Mono**(*language=None*, *version=None*)

Mono is a software platform designed to allow developers to easily create cross platform applications part of the [.NET Foundation.](https://www.dotnetfoundation.org)

Sponsored by [Microsoft,](https://www.microsoft.com) Mono is an open source implementation of Microsoft's .NET Framework based on the [ECMA](https://www.mono-project.com/docs/about-mono/languages/ecma/) standards for [C#](https://www.mono-project.com/docs/about-mono/languages/csharp/) and the [Common Language Runtime.](https://www.mono-project.com/docs/advanced/runtime/)

#### **Parameters**

- **language** ([dockerjudge.processor.Mono.Language](#page-10-8) or *str*) Programming panguage (Visual Basic/vb or C#/csharp), C# by default
- **version** (*str*, *int* or *float*) Tag name of Docker image *[mono](https://hub.docker.com/_/mono)*
- <span id="page-10-8"></span>**class** dockerjudge.processor.Mono.**Language**(*value*) Programming language, *Visual Basic* (vb) or *C#* (csharp)
	- Visual Basic GCC.Language.vb, GCC.Language['vb'] or GCC.Language('Visual Basic')
	- C# GCC.Language.csharp, GCC.Language['csharp'] or GCC.Language('C#')
- <span id="page-10-2"></span>**class** dockerjudge.processor.**Node**(*version=None*) Node.js®
- <span id="page-10-3"></span>**class** dockerjudge.processor.**OpenJDK**(*version=None*) Open Java Development Kit
- <span id="page-10-5"></span><span id="page-10-4"></span>**class** dockerjudge.processor.**PHP**(*version=None*)
- <span id="page-10-6"></span>**class** dockerjudge.processor.**PyPy**(*version=None*)

<span id="page-11-5"></span>**class** dockerjudge.processor.**Python**(*version=None*) CPython

- <span id="page-11-4"></span><span id="page-11-3"></span>**class** dockerjudge.processor.**Ruby**(*version=None*)
- **class** dockerjudge.processor.**Swift**(*version=None*)

### **2.3.2 Customize**

<span id="page-11-1"></span>**class** dockerjudge.processor.**Processor** Defines the operations of a multi-version programming language processor

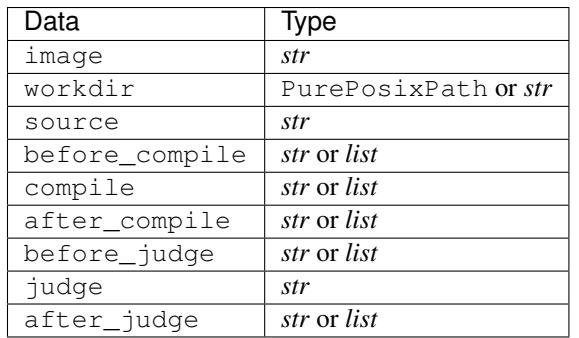

### <span id="page-11-0"></span>**2.4 dockerjudge.status - Statuses**

The collection of judge statuses

```
class dockerjudge.status.Status(value)
    Enumeration of judge statuses
```
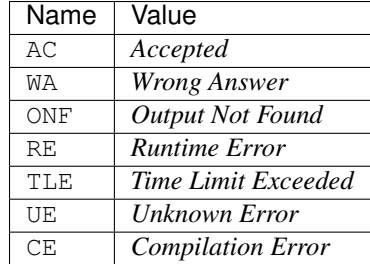

### **CHAPTER**

# **THREE**

# **INDICES AND TABLES**

- <span id="page-12-0"></span>• genindex
- modindex
- search

# **PYTHON MODULE INDEX**

### <span id="page-14-0"></span>d

dockerjudge, [4](#page-7-0) dockerjudge.processor, [6](#page-9-5) dockerjudge.status, [8](#page-11-0)

# **INDEX**

# <span id="page-16-0"></span>B

Bash (*class in dockerjudge.processor*), [6](#page-9-6)

# C

Clang (*class in dockerjudge.processor*), [6](#page-9-6)

# D

dockerjudge module, [4](#page-7-1) dockerjudge.processor module, [6](#page-9-6) dockerjudge.status module, [8](#page-11-5)

# G

GCC (*class in dockerjudge.processor*), [6](#page-9-6) Go (*class in dockerjudge.processor*), [7](#page-10-9)

# J

judge() (*in module dockerjudge*), [4](#page-7-1)

# L

Language (*class in dockerjudge.processor.Clang*), [6](#page-9-6) Language (*class in dockerjudge.processor.GCC*), [7](#page-10-9) Language (*class in dockerjudge.processor.Mono*), [7](#page-10-9)

### M

```
module
    dockerjudge, 4
    dockerjudge.processor, 6
    dockerjudge.status, 8
Mono (class in dockerjudge.processor), 7
```
# N

Node (*class in dockerjudge.processor*), [7](#page-10-9)

# $\Omega$

OpenJDK (*class in dockerjudge.processor*), [7](#page-10-9)

### P

PHP (*class in dockerjudge.processor*), [7](#page-10-9)

Processor (*class in dockerjudge.processor*), [8](#page-11-5) PyPy (*class in dockerjudge.processor*), [7](#page-10-9) Python (*class in dockerjudge.processor*), [7](#page-10-9)

### R

Ruby (*class in dockerjudge.processor*), [8](#page-11-5)

# S

Status (*class in dockerjudge.status*), [8](#page-11-5) Swift (*class in dockerjudge.processor*), [8](#page-11-5)